**Adobe Photoshop 2021 (Version 22.1.1) With License Key Download X64 [Latest] 2022**

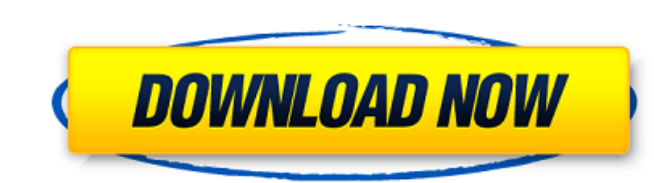

### **Adobe Photoshop 2021 (Version 22.1.1) Crack+**

#### Cropping photos Crop your photos to edit them while maintaining a sharp focus on a single subject. Cropping eliminates background distractions, leaving you with a subject that is just the right

#### **Adobe Photoshop 2021 (Version 22.1.1) Crack +**

While the newer version of Photoshop, version CS6, is hugely expensive and out of the range of most designers, Photoshop Elements 13 is now part of Photoshop CC 2017, which is quite affordable. I personally don't use Photo designer who makes a living with Photoshop. The latest version of Photoshop, Photoshop, Photoshop, Photoshop CC 2017, includes all the features of a professional version but with a much more friendly price tag. Photoshop i In this post I am talking about the latest version of Photoshop, Photoshop CC 2017. Benefits of Photoshop CC 2017. Benefits of Photoshop CC 2017 is more affordable than the professional version of Photoshop. It includes al Photoshop CC. Photoshop CC 2017 is designed to be easy and intuitive for the beginner. Make adjustments to the image such as colour, brightness, contrast, textures, sharpen, blur. You have unlimited layers and a full size Stock CC Customisable menus, tools and buttons. Add filters and effects to images. Layer customisable. Layer customisable. Layer control panel. Live masking and 3D content. Adobe Stock CC is a paid add on that lets you add to Photoshop. It is a simple photo editor with some of the same tools as Photoshop. I prefer working with Photoshop over Elements. However, I know some designers who are really comfortable with it and some designers who ha

### **Adobe Photoshop 2021 (Version 22.1.1) Crack +**

Q: Circular UIView not aligned to the center, but to the last element in UIScrollView My problem is, as title says, that Circular UIView (UIView subclass) is not aligned to the center of a UIScrollView. I have tried, as I' Should I assign a frame for Circular UIView somehow? Or is there a better way to get the view right? A: You can offset a view by animating a transformMakeScale(1.0, -1.0) from the center point. Then, shift the transformOri animateWithDuration:0.7f animations:^{ self.circularView.transform = CGAffineTransformMakeScale(1.0, 1.0); }]; } - (void)animationDidEnd { self.circularView.transformOrigin = CGPointMake(self.circularView.center.x, -self.c endophthalmitis and its associated features in the era of increasing incidence of fungal infections. The records of 17 patients (11 males and 6 females) with fungal endophthalmitis from July 1993 to September 1997 were rev (three cases), Aspergillus fumigatus (three cases) and Rhodotorula mucilaginosa (one case). All patients presented with ocular pain. The mean duration of follow-up was 4.9 months.

# **What's New In Adobe Photoshop 2021 (Version 22.1.1)?**

#Create a cool dude on fire (ISO 8601) ## An example of a great man inspired by the landscape. Let's use the nice natural reflections of the lake for this example. The distance between the man and the lake in the example i Tool, which is found in the toolbar on the left side of the screen. The tool can be used as a marque tool by holding down the Shift key and using the mouse for a precise selection. First, draw a rectangle around the eyes.

## **System Requirements For Adobe Photoshop 2021 (Version 22.1.1):**

OS: Windows 7/8/8.1/10 (64-bit) Windows 7/8/8.1/10 (64-bit) Processor: Intel Core i3 1.5 GHz or AMD Phenom II x4 945 Intel Core i3 1.5 GHz or AMD Phenom II x4 945 Memory: 1 GB RAM 1 GB RAM 1GB RAM Graphics: NVIDIA GeForce

<https://evergreenpearl.com/adobe-photoshop-2020-model-21-jb-keygen-exe-2022-latest/> <https://meuconhecimentomeutesouro.com/photoshop-2022-version-23-2/> <https://j4miejohnston.com/photoshop-2022-version-23-4-1-crack-file-only-download-for-pc-updated/> <http://op-immobilien.de/?p=6834> <https://queery.org/wp-content/uploads/2022/06/orryjahm.pdf> <https://www.mbca.org/sites/default/files/webform/illvera168.pdf> <https://zum-token.com/adobe-photoshop-2021-version-22-5-1-x64/> <https://houstonhousepc.com/adobe-photoshop-2021-version-22-4-3-keygen-for-lifetime-pc-windows-2022-new/> [http://awaazsachki.com/wp-content/uploads/Photoshop\\_CC\\_2015\\_keygen\\_generator\\_\\_For\\_Windows.pdf](http://awaazsachki.com/wp-content/uploads/Photoshop_CC_2015_keygen_generator__For_Windows.pdf) [https://wheeoo.org/upload/files/2022/06/IJ4756XLQQ3ODcim3Y2s\\_30\\_d68674120c42f025983036902727f609\\_file.pdf](https://wheeoo.org/upload/files/2022/06/IJ4756XLQQ3ODcim3Y2s_30_d68674120c42f025983036902727f609_file.pdf) <https://lms.igears.com.hk/ywb/blog/index.php?entryid=2713> <https://www.novilinguists.com/sites/default/files/webform/Adobe-Photoshop-eXpress.pdf> <https://furrymonde.com/wp-content/uploads/2022/06/adorbelt.pdf> [https://tuinfonavit.xyz/wp-content/uploads/2022/06/Photoshop\\_CC\\_Nulled\\_\\_Download\\_X64.pdf](https://tuinfonavit.xyz/wp-content/uploads/2022/06/Photoshop_CC_Nulled__Download_X64.pdf) <http://liveitstokedapparel.com/photoshop-2021-version-22-4-3-product-key-download-for-windows-latest/> <https://hadacreative.com/photoshop-2021-version-22-universal-keygen-x64/> <https://unicorina.com/adobe-photoshop-2021-version-22-0-1-product-key-with-license-code-free-latest-2022/> <https://thebrothers.cl/adobe-photoshop-cc-2019-crack-keygen-with-serial-number-activation-code-with-keygen/> [https://hellobigapple.net/wp-content/uploads/2022/06/Photoshop\\_CC\\_2015.pdf](https://hellobigapple.net/wp-content/uploads/2022/06/Photoshop_CC_2015.pdf) [https://film-cue.com/wp-content/uploads/2022/07/Photoshop\\_CC\\_2018\\_Version\\_19\\_Nulled\\_\\_April2022.pdf](https://film-cue.com/wp-content/uploads/2022/07/Photoshop_CC_2018_Version_19_Nulled__April2022.pdf)

Related links: